# EECS 280 DISCUSSION #6

**TOP WAR FILE** 

Week of February 11

## OUTLINE

SATE STAATLE TAATSE TAATSE VAN DE STAATSE STAATSE STAATSE STAATSE STAATSE SAARANDE VAN DE DAART DE STAATSE TE

**TOP WAR FILE** 

#### **Administrivia**

- You Can Make Variables Types Too!
- Look Who's Talking!

## ADMINISTRIVIA

STERMENT TANGGAN SANG MENGANGGAN SERIKAN DI SERIKAN PERDANGAN SERIKAN SERIKAN SANG SERIKA DAN SERIKA SERIKAN

- Project 2
	- Grading done!
- Project 3
	- Due March 4 @ 11:59 PM
	- You are done, right?

## **OUTLINE**

**TOP WAR FILE** 

- 
- **•** Administrivia
- **You Can Make Variables Types Too!**
	- Why?
	- **Structures**
	- **Enumerations**
	- **Composability**
- Look Who's Talking!

#### GASP!

Andre Standings ("Andre Standing"), Andre Andre Angels ("Angels Angels Angels"), Angels Angels ("Angels Angels

- An ugly secret of computer science: all programs can be summarized as the following [possibly repeating/intertwining] sequence
	- a) Get data
	- b) Manipulate data
	- c) Output data
- Whatever you can do to most safely, efficiently, and cost-effectively get from (a) to (c) makes you a good programmer
- **Custom variable types can make data manipulation easier, faster, and** more maintainable over time

## MOTIVATION: STRUCTURES

- Let's keep track of a students, what do we need for each student?
	- A picture
	- Name (and other basic info)
	- A list of grades
	- Disciplinary actions

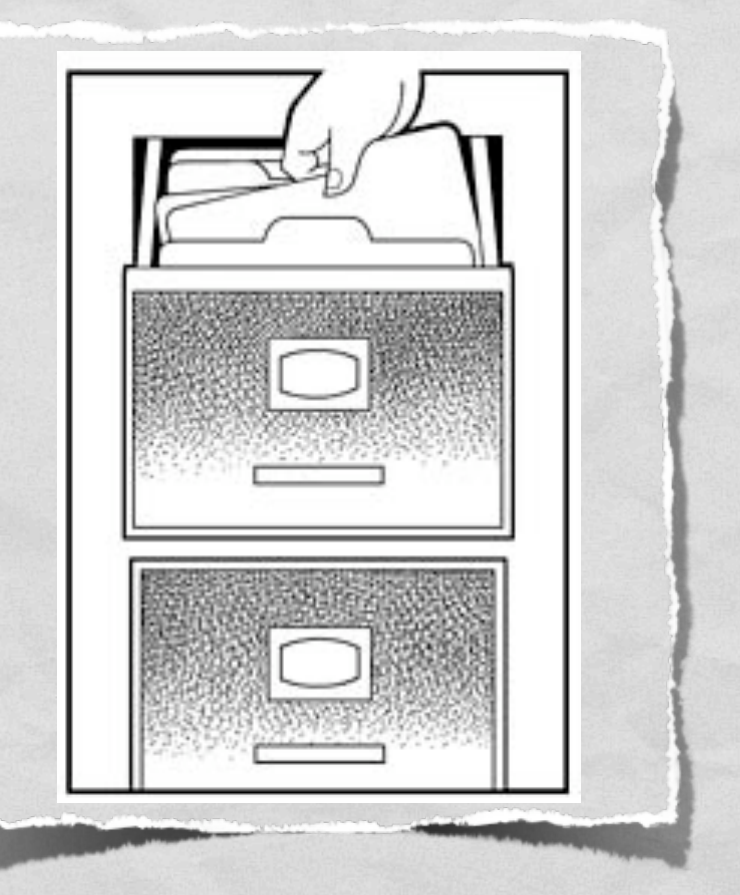

## STRUCTURES: DEFINITION

A STANDARD THE CONTRACTORY OF THE CONTRACTORY OF THE CONTRACTOR OF THE CONTRACTOR OF THE CONTRACTORY OF THE CONTRACTORY OF THE CONTRACTORY OF THE CONTRACTORY OF THE CONTRACTORY OF THE CONTRACTORY OF THE CONTRACTORY OF THE

```
Define the fields (member elements)
```

```
struct student info
 { string name;
 string phone;
 char final_grade;
};
```
## STRUCTURES: USAGE

an and the state of the state of the company of the second construction and the company of the state of the state of

```
Now that we have a definition of our new structure, we just 
declare a new variable (or many) of that type:
```

```
student info a;
```

```
a.name = "nate";
```

```
a.phone = 4734 - 555 - 1212";
```

```
a.final grade = 'B';
```
student info b =  ${\{$ "jenny", "867-5309", 'C'};

## ENUMERATION

KIKI TANGGAN SI 1997 YANG KELOMBANG KELOMBANG KELOMBANG KELOMBANG KANG KELOMBANG KELOMBANG KELOMBANG KELOMBANG

- Definition (Oxford American):
	- Mention (a number of things) one by one
- Computer Science view (Wikipedia):
	- Model an attribute that has a specific number of options
	- ex: card suits

## ENUM: DEFINITION

And the second trail of the College of the College of the companion of the College of the College of the College of the College of the College of the College of the College of the College of the College of the College of t

**TOP WAR FILE** 

#### Define the possible values

```
enum card_suit
{
 hearts,
 diamonds,
 clubs,
 spades
};
```
## ENUM: USAGE

and the high of the considerable of the constant of the constant of the constant of the constant of the complete

```
Now that we have a definition of our new structure, 
we just declare a new variable of that type:
```

```
card suit trump;
```

```
trump = hearts;
```
...

if ( trump == spades )

## **COMPOSABILITY**

Standard Control and Alliance Control and Alliance and Alliance and Alliance and Alliance and Alliance and All

- Custom variable types can contain other custom variable types
- Challenge!
	- Develop custom variable types to represent a deck of playing cards

#### COMPOSABILITY EXAMPLE

Kathlingh Township of the Charles of the Charles of the content of the consideration of the complete the second consideration

```
enum card_suit 
{
  hearts, diamonds, 
  clubs, spades
};
enum card_value
{
  two, three, four, five, six, seven, eight,
  nine, ten, jack, queen, king, ace
};
```
#### COMPOSABILITY EXAMPLE

a salah di kalifatan di kacamatan di kabupatén sa masa manggali sanakan sala tanggi sa salawa dikibungi.

```
struct card_type
{
  card suit suit;
  card value value;
};
struct deck_of_cards
{
  int current card;
  card_type cards[52];
};
```
## OUTLINE

State of the Complete of the Complete of the section of the complete complete the sector of the sector of the

- **Administrivia**
- You Can Make Variables Types Too!
- **Look Who's Talking!**
	- Telling your program what to do
	- Reading, 'riting, 'rithmetic

## DO AS I SAY!

The Contract of Commission of Commission and Commission of the Commission of the Commission of the Commission and Commission

- Consider a call to the compiler:
	- g++ -Werror -Wall -m32 p3.cpp dice.cpp -o p3
- Everything after "g++" is an argument to the compiler
- That's right programs can take arguments just like functions!

## WHAT DID YOU SAY?

Kathling of The City of the Company of Company and Company of the Company of the Company of the Company of the

- Access program arguments via arguments to the "main" function:
	- int main(int argc, char \*argv[])
	- argc = number of arguments
	- argv = c-style strings, representing the actual argument values

#### ARGUMENTS: EXAMPLE

and the state of the title of the title of the title of the constitution of the complete of the complete section and  $\eta_{\rm c}$ 

Block the movements of the second control of the region of the control of the control of the control of the control of the control of the control of the control of the control of the control of the control of the control o

g++ -Werror -Wall -m32 p3.cpp dice.cpp -o p3 argc  $= 8$  $argv[0] = "g++"$  $argv[1] =$  "-Werror"  $argv[2] =$  "-Wall" ...  $argv[7] = "p3"$ 

#### STREAMS

- **Transfer data from one** point to another
	- cin: console -> program
	- cout: program -> console
	- fstream: program <=> file

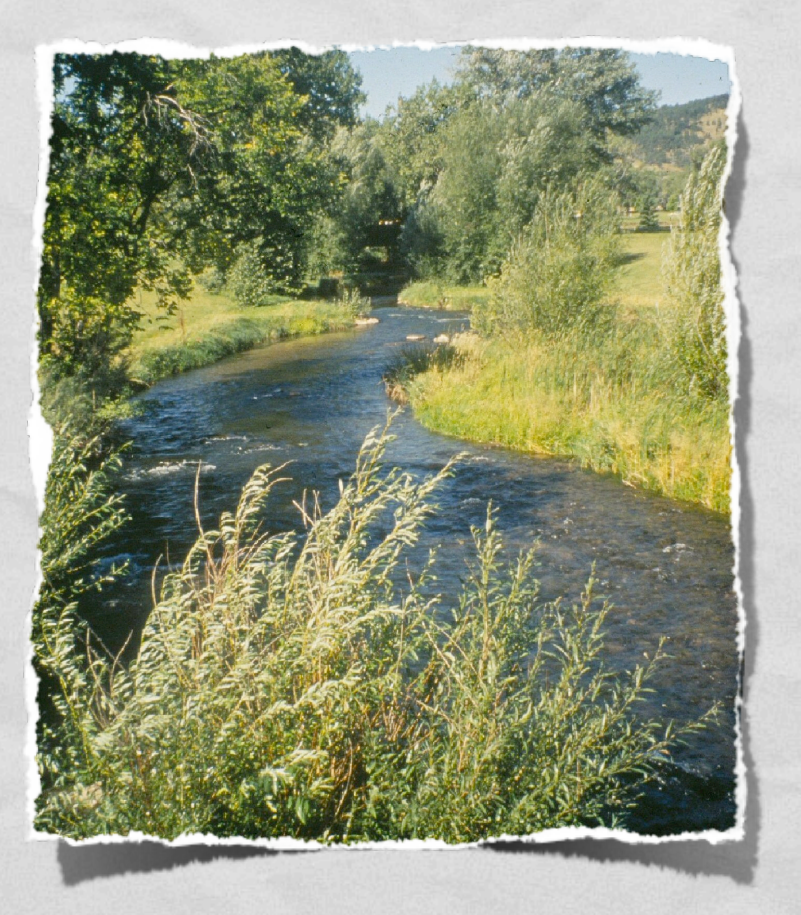

## STEP 1: LIBRARIES

STENDERS TO THE TELEVISION OF THE CONTRACTOR ON ACTIVITY THE CONTRACTOR OF THE CONTRACTOR OF THE CONTRACTOR.

- **Input/Output Streams** 
	- #include <iostream>
	- cin and cout
- **File Streams** 
	- #include <fstream>
	- ifstream, ofstream

## STEP 2: OPEN THE STREAM

Sand College of the Charles of the College of the College of the second of the College of the College of the College of the College of the College of the College of the College of the College of the College of the College

- cin and cout are "opened" automatically
- Input files:
	- **ifstream input\_file;**
	- **input\_file.open( "filename.ext" );**
- Output files:
	- **ofstream output\_file;**
	- **output\_file.open( "filename.ext" );**
- Check for failure:
	- **if ( my\_file.fail() ) { do\_something(); }**

## STEP 3: OPERATORS GALORE!

an and the state of the composition of the company of the second composition and the composition of the state of the

- Many functions/operators useful for manipulating streams
- Output
	- insertion: <<
- Input
	- extraction: >>
	- getline
	- get

## OP: INSERTION

Controllers and complete the companion of the ancient complete companion of the complete

- The "<<" (insertion) operator places data on an output stream (cout, ofstream)
- Output is buffered till "flushed"
	- **Done automatically via "endl"**
- **Useful functions** 
	- setw (#include <iomanip>)

## OP: EXTRACTION

- Signal Republic companies a the more reported came

- The ">>" (extraction) operator pulls type-specific data from an input stream (cin, ifstream)
- **Ignores white-space (space, tab, new line)**
- Errors in data types can be detected via "fail" and cleared via "clear"
	- **Buffer is reset to beginning of error**

## EXTRACTION EXAMPLES

Standillo I (1999) and 1999 and 1999 and the complete of the second and the complete of the second that the se

- Input: "3.14159 is about pi" (sans quotes)
- int i, string s, char c, float f
	- $\sin >> f >> s >> c$  $f = 3.14159$ ,  $s="is", c='a'$
	- $\sin >> i >> c >> s$

•  $\sin >> i >> s >> c$ 

 $i = 3, c =$ ";  $s =$ " | 4 | 59"

 $i = 3$ ,  $s =$ ". 14159",  $c = i'$ 

## FUNCTION: GETLINE

o Billiam Charleston and the exploration of the mean of the Charles and the company of the second

- Captures data from an input stream (cin, ifstream) till the end of the current line
	- stream.getline  $\equiv$  char  $*$
	- getline(stream, string) => c++ string

## FUNCTION: GET

A CHANNACH SEAR STAIREACH AN AIR AN DEACH AN AIR AN AIR AN AIR AN DAOINEACH AIR AN AIR AN AIR AN AIR AN AIR AN

- **Grabs a single character from an input stream (cin,** ifstream)
	- char  $c =$  stream.get();
- **Does NOT ignore white space**

## STEP 4: CLOSE THE STREAM

S San Chairman Company (The Color of the Company of the Company of the Company of the Company of the Company of

- cin and cout are automatically closed
- File streams must be closed manually
	- my\_file.close();

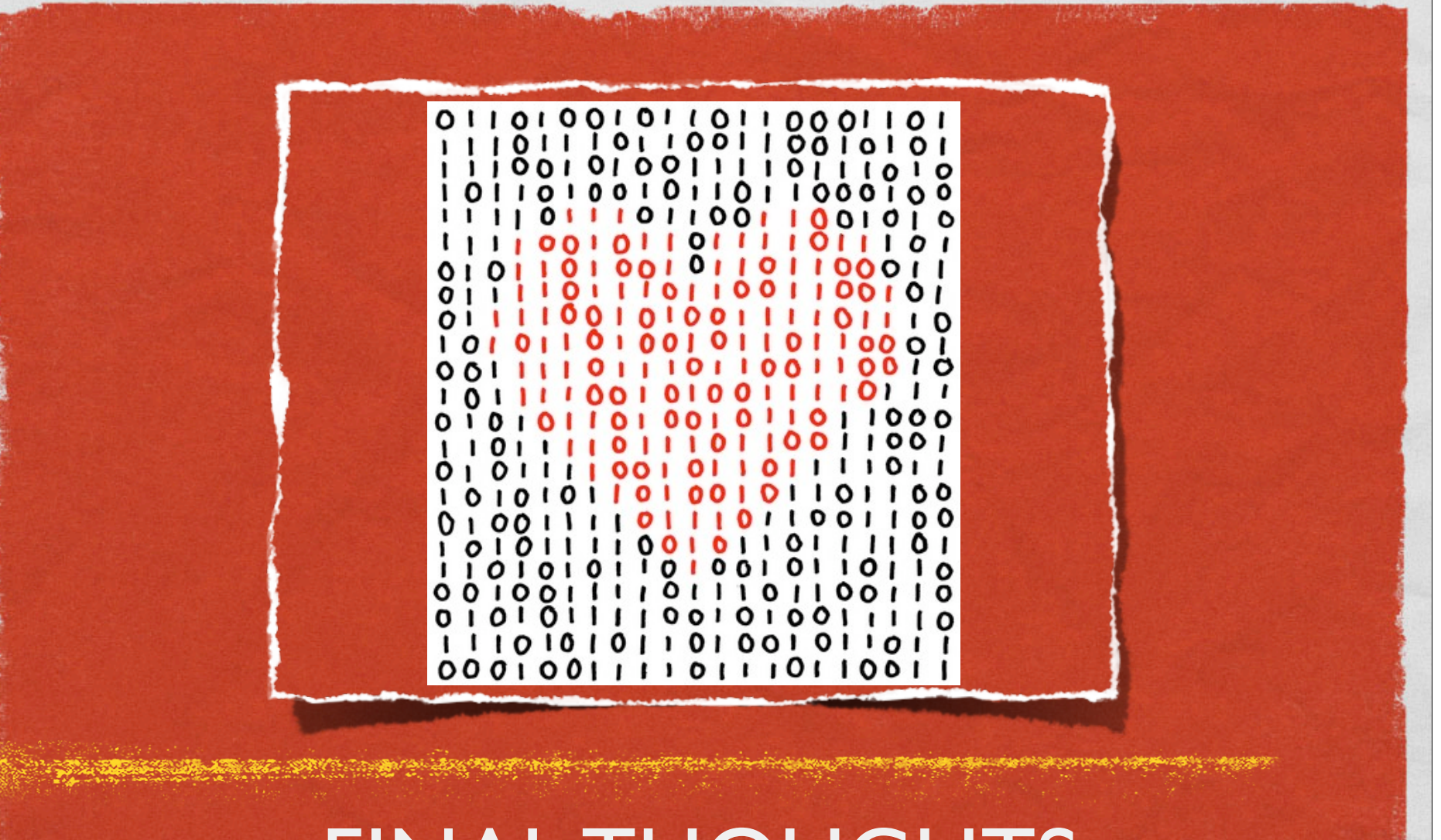

FINAL THOUGHTS HAPPY V-DAY :)